## UTOCAD 2008 AVANZAD *HORAS***DESCRIPCIÓN**

Autocad es el programa de Diseño Asistido por Ordenador más extendido, considerado hoy en día como un estándar del dibujo técnico por ordenador, y una herramienta imprescindible para diseñadores, ingenieros, arquitectos, delineantes y otros profesionales que precisan del trabajo con planos y modelos.

Este Curso nos proporcionará los conocimientos necesarios para diseñar en Autocad cualquier proyecto que requiera de la utilización de elementos gráficos de manera profesional.

## **OBJETIVOS**

- Crear objetos a partir de otros existentes. - Conocer la unión directa de objetos en esquina. - Aprender a aplicar sombras al dibujo. - Aprender a configurar las capas de dibujo. - Aprender el manejo y creación de bloques de dibujo. - Saber crear planos y darle propiedades. - Configurar los elementos necesarios para una correcta impresión.

## **CONTENIDOS**

UNIDAD 1: Edición Avanzada de objetos - Desfase - Simetría - Matriz - Empalme - Chaflán - Partir - Descomponer

UNIDAD 2: Pinzamientos

UNIDAD 3: Sombreado - Comando Sombrado - Patrones de sombreado - Área de sombreado - Heredar propiedades - Sombreado asociativo - Opciones adicionales

UNIDAD 4: Ventana de propiedades

UNIDAD 5: Organización de dibujos: Capas - Creación de capas - Capas y objetos - Filtros de capas - Herramientas de capa

UNIDAD 6: Bloques - Creación de bloques - Insertar bloques - Guardar un bloque - Edición de bloques in-situ - Bloques y capas, consideraciones.

UNIDAD 7: Referencias externas - Inserción de referencias - Edición de referencias externas - Administración de referencias externas

UNIDAD 8: Design Center - Uso de Design Center - Ayudas al dibujo. Limpiar

UNIDAD 9: Consultas - Coordenadas de un punto - Distancia entre dos puntos - Área - List - Estado

UNIDAD 10: Acotación - Tipos de cotas - Directrices - Edición de cotas - Estilos de cotas

UNIDAD 11. Diseño de Impresión - Espacio modelo y espacio papel - Configuración de los elementos de presentación - Ventanas gráficas en el espacio papel

UNIDAD 12. Configuración de la impresión - Configuración de trazadores - Estilos de trazado - Configuración de páginas - Impresión - Impresión en PDF

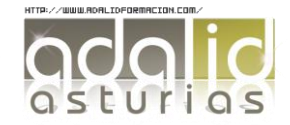

*30*